## Select Link Analysis

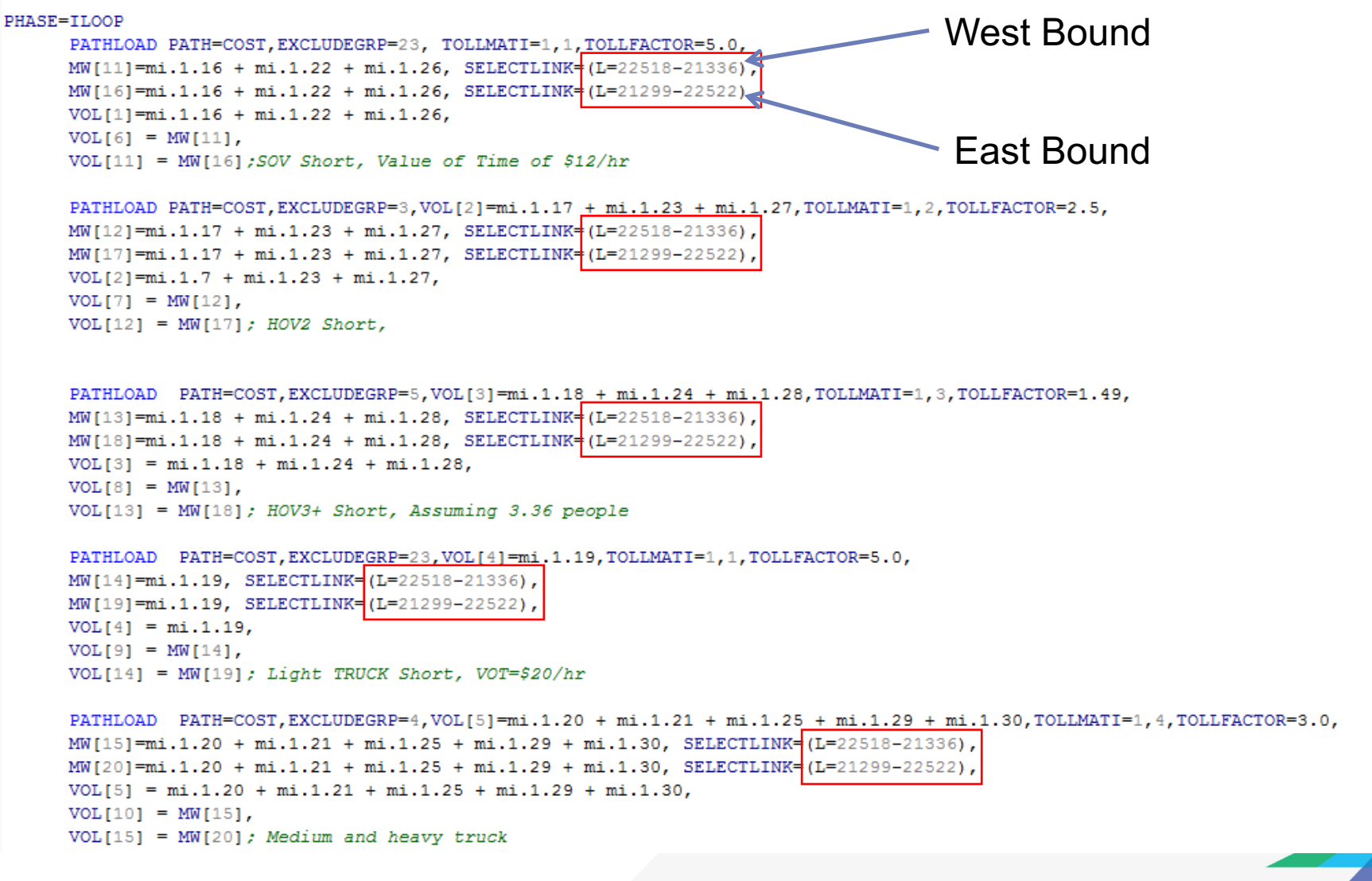

**CAMBRIDGE SYSTEMATICS** 

## Select Link Analysis Results

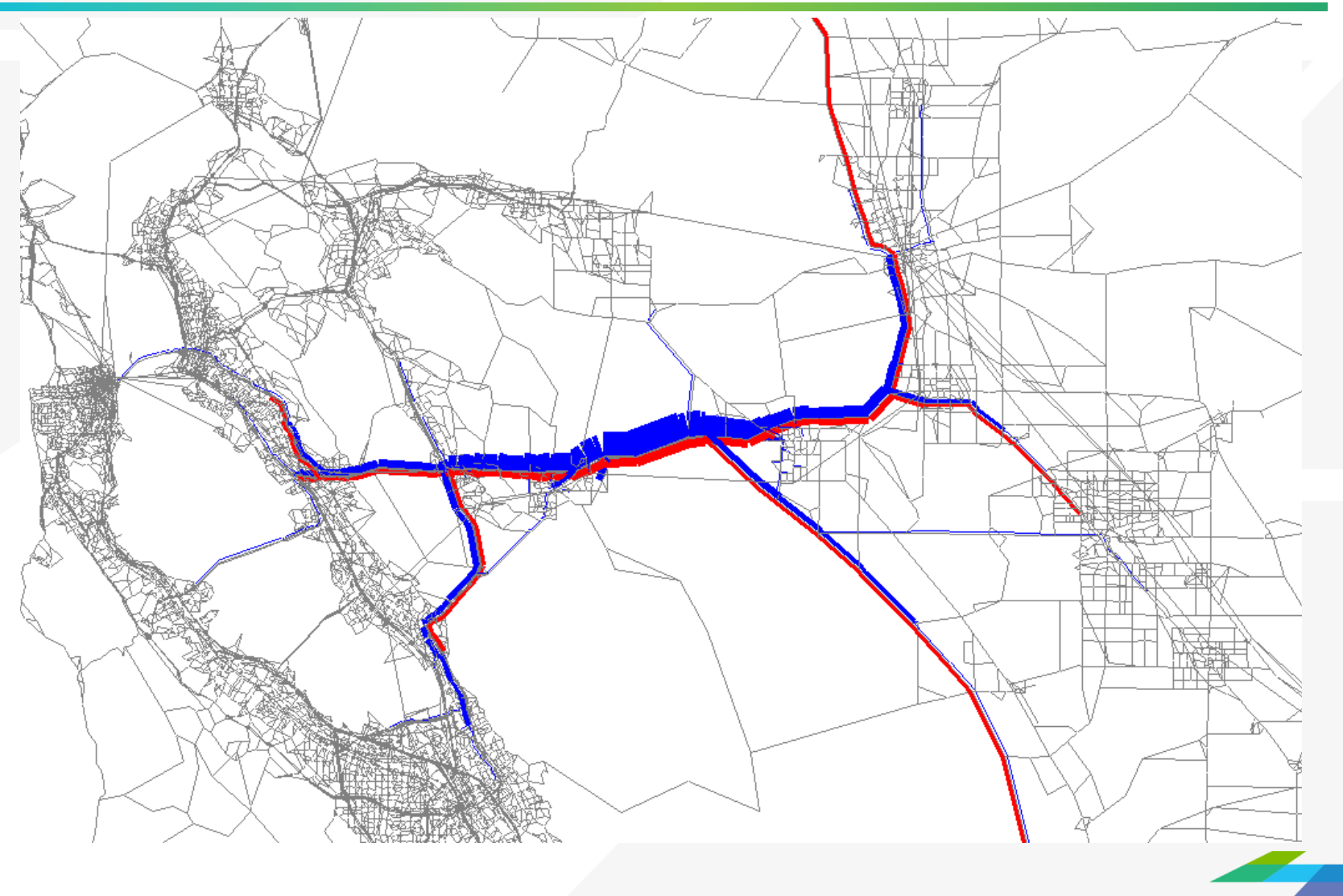